## Chapter 11: Challenge Problems Worksheet

## For-Loop Output Prediction

Use this page to record your answers to the intensive **Challenge Problems 1-16** from **Chapter 11**. Write the output of each problem in the appropriate Serial Monitor. If the loop produces no output, record "no output" in the window. You may use your notes, old code, and textbook for assistance.

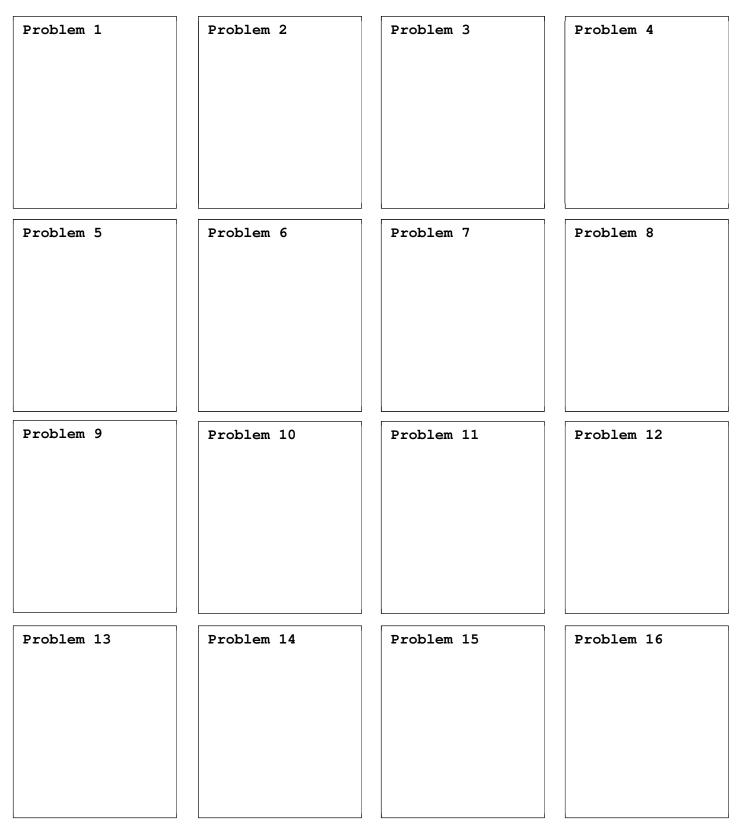